*Heat Flow in Welded Joints Formulas...* 1/7

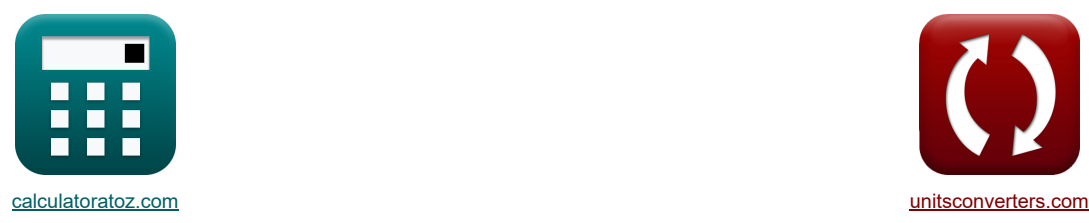

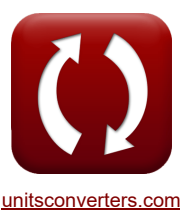

# **Flusso di calore nei giunti saldati Formule**

Esempi!

[Calcolatrici!](https://www.calculatoratoz.com/it) [Conversioni!](https://www.unitsconverters.com/it)

Segnalibro **[calculatoratoz.com](https://www.calculatoratoz.com/it)**, **[unitsconverters.com](https://www.unitsconverters.com/it)**

La più ampia copertura di calcolatrici e in crescita - **30.000+ calcolatrici!** Calcola con un'unità diversa per ogni variabile - **Nella conversione di unità costruita!** La più ampia raccolta di misure e unità - **250+ misurazioni!**

Sentiti libero di CONDIVIDERE questo documento con i tuoi amici!

*[Si prega di lasciare il tuo feedback qui...](https://docs.google.com/forms/d/e/1FAIpQLSf4b4wDgl-KBPJGChMJCxFlqrHvFdmw4Z8WHDP7MoWEdk8QOw/viewform?usp=pp_url&entry.1491156970=Flusso%20di%20calore%20nei%20giunti%20saldati%20Formule)*

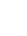

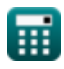

## **Lista di 13 Flusso di calore nei giunti saldati Formule**

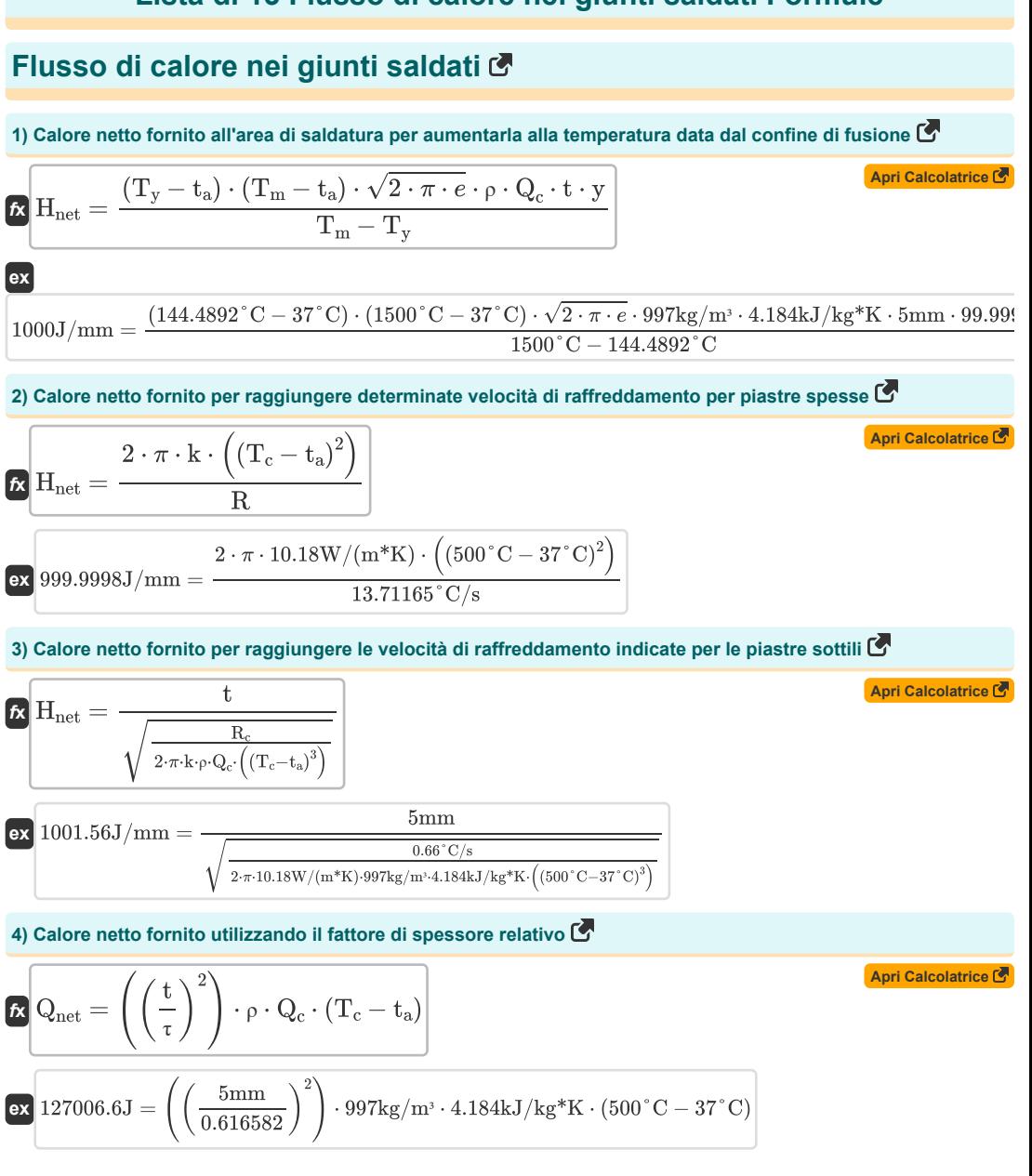

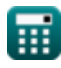

*Heat Flow in Welded Joints Formulas...* 3/7

**5) Conduttività termica del metallo base utilizzando una determinata velocità di raffreddamento (piastre sottili)**

$$
\begin{array}{lll} \hline \mathbf{K} & k = \dfrac{R_{\rm c}}{2 \cdot \pi \cdot \rho \cdot Q_{\rm c} \cdot \left( \left( \frac{t}{H_{\rm best}} \right)^2 \right) \cdot \left( (T_{\rm c} - t_a)^3 \right)}{2 \cdot \pi \cdot 997 \text{kg/m} \cdot 4.184 \text{kJ/kg}^* \text{K} \cdot \left( \left( \frac{5 \text{mm}}{10000/\text{mm}} \right)^2 \right) \cdot \left( (500^{\circ} \text{C} - 37^{\circ} \text{C})^3 \right)} \\\\ \hline \mathbf{S} & \text{Conductivity} \text{it is termica del metallo base utilizzando una determinata velocità di raffredamento (piastre spesse)} \\\\ \hline \mathbf{K} & k = \dfrac{R \cdot H_{\rm net}}{2 \cdot \pi \cdot \left( (T_{\rm c} - t_a)^2 \right)} \\\\ \hline \mathbf{S} & 10.18 \text{W/(m*K)} = \dfrac{13.71165^{\circ} \text{C/s} \cdot 1000 \text{J/mm}}{2 \cdot \pi \cdot \left( (500^{\circ} \text{C} - 37^{\circ} \text{C})^2 \right)} \\\\ \hline \mathbf{S} & t = t \cdot \sqrt{\dfrac{(T_{\rm c} - t_a) \cdot \rho_{\rm m} \cdot Q_{\rm c}}{H_{\rm net}}} \\\\ \hline \mathbf{S} & t = t \cdot \sqrt{\dfrac{(T_{\rm c} - t_a) \cdot \rho_{\rm m} \cdot Q_{\rm c}}{H_{\rm net}}} \\\\ \hline \mathbf{S} & t = t \cdot \sqrt{\dfrac{(T_{\rm c} - t_a) \cdot \rho_{\rm m} \cdot Q_{\rm c}}{H_{\rm net}}} \\\\ \hline \mathbf{S} & \text{Picco di temperatura ragglunto in qualslasi punto del materiale} \end{array} \\\\ \hline \mathbf{S} & \text{Picco di temperatura ragglunto in qualslasi punto del materiale} \end{array} \\\\ \hline \mathbf{S} & \text{Picco di temperatur ragglunto in qualslasi punto del materiale} \end{array} \\\\ \hline \mathbf{S} & \text{Picco di Comperatura ragglunto in qualslasi punto del materiale} \end{array} \\\\ \hline \mathbf{S} & \text{Picco di Comper
$$

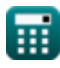

*Heat Flow in Welded Joints Formulas...* 4/7

9) Positionedella temperature dipicoc dal confine di fusione (
$$
\vec{S}
$$
)  
\n
$$
\vec{Q}y = \frac{(T_m - T_y) \cdot H_{net}}{(T_y - t_n) \cdot (T_m - t_n) \cdot \sqrt{2 \cdot \pi \cdot e} \cdot \rho \cdot Q_c \cdot t} \cdot (1500^{\circ}C - 37^{\circ}C) \cdot \sqrt{2 \cdot \pi \cdot e} \cdot 997 \cdot 1000 \cdot 1/\text{mm}} \cdot (1500^{\circ}C - 37^{\circ}C) \cdot (1500^{\circ}C - 37^{\circ}C) \cdot (1500^{\circ}C - 37^{\circ}C) \cdot (1500^{\circ}C - 37^{\circ}C) \cdot (1500^{\circ}C - 37^{\circ}C) \cdot (1500^{\circ}C - 37^{\circ}C) \cdot \sqrt{2 \cdot \pi \cdot e} \cdot 997 \cdot 184 \cdot 1.184 \cdot 1/\text{kg}^{\ast}K \cdot 5 \text{mm}} \cdot (1500^{\circ}C - 37^{\circ}C) \cdot (1500^{\circ}C - 37^{\circ}C) \cdot \sqrt{2 \cdot \pi \cdot e} \cdot 997 \text{kg/m} \cdot 4.184 \cdot 1/\text{kg}^{\ast}K \cdot 5 \text{mm}} \cdot (1500^{\circ}C - 37^{\circ}C) \cdot 9) \cdot (1500^{\circ}C - 37^{\circ}C) \cdot 9 \cdot 1000 \cdot 1/\text{mm} \cdot \sqrt{2 \cdot \pi \cdot e \cdot \rho \cdot Q_c \cdot (T_c - t_a)^3)}
$$
\n
$$
\vec{Q}z = H_{net} \cdot \sqrt{\frac{H_{net}}{(T_c - t_a) \cdot \rho \cdot Q_c \cdot (T_c - t_a)^3)}
$$
\n
$$
\vec{Q}h = \tau \cdot \sqrt{\frac{H_{net}}{(T_c - t_a) \cdot \rho \cdot Q_c \cdot \left(\frac{1000 \cdot 1/\text{mm}}{(500^{\circ}C - 37^{\circ}C) \cdot 997 \text{kg/m} \cdot 4.184 \text{kJ/kg}^{\ast}K} \cdot \left(\frac{500^{\circ}C - 37^{\circ}C)^3}{100001/\text{mm}}\right)}
$$
\n0.66

囲

© [calculatoratoz.com](https://calculatoratoz.com/). A [softusvista inc.](https://softusvista.com/) venture!

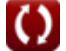

### **Variabili utilizzate**

- **h** Spessore del metallo base *(Millimetro)*
- **Hnet** Calore netto fornito per unità di lunghezza *(Joule / Millimetro)*
- **k** Conduttività termica *(Watt per metro per K)*
- **Q<sup>c</sup>** Capacità termica specifica *(Kilojoule per chilogrammo per K)*
- **Qnet** Calore netto fornito *(Joule)*
- **R** Velocità di raffreddamento della piastra spessa *(Celsius al secondo)*
- **R<sup>c</sup>** Velocità di raffreddamento della piastra sottile *(Celsius al secondo)*
- **t** Spessore del metallo d'apporto *(Millimetro)*
- **t<sup>a</sup>** Temperatura ambiente *(Centigrado)*
- **T<sup>c</sup>** Temperatura per la velocità di raffreddamento *(Centigrado)*
- **T<sup>m</sup>** Temperatura di fusione del metallo base *(Centigrado)*
- **T<sup>p</sup>** Temperatura di picco raggiunta a una certa distanza *(Centigrado)*
- **T<sup>y</sup>** Temperatura raggiunta a una certa distanza *(Centigrado)*
- **y** Distanza dal confine della fusione *(Millimetro)*
- **z** Spessore *(Millimetro)*
- **ρ** Densità dell'elettrodo *(Chilogrammo per metro cubo)*
- **ρ<sup>m</sup>** Densità del metallo *(Chilogrammo per metro cubo)*
- **· T Fattore di spessore relativo della piastra**

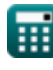

### **Costanti, Funzioni, Misure utilizzate**

- Costante: **pi**, 3.14159265358979323846264338327950288 *Costante di Archimede*
- Costante: **e**, 2.71828182845904523536028747135266249 *Costante di Napier*
- Funzione: **sqrt**, sqrt(Number) *Una funzione radice quadrata è una funzione che accetta un numero non negativo come input e restituisce la radice quadrata del numero di input specificato.*
- Misurazione: **Lunghezza** in Millimetro (mm) *Lunghezza Conversione unità*
- Misurazione: **Temperatura** in Centigrado (°C) *Temperatura Conversione unità*
- Misurazione: **Energia** in Joule (J) *Energia Conversione unità*
- Misurazione: **Conduttività termica** in Watt per metro per K (W/(m\*K)) *Conduttività termica Conversione unità*
- Misurazione: **Capacità termica specifica** in Kilojoule per chilogrammo per K (kJ/kg\*K) *Capacità termica specifica Conversione unità*
- Misurazione: Densità in Chilogrammo per metro cubo (kg/m<sup>3</sup>) *Densità Conversione unità*
- Misurazione: **Tasso di variazione della temperatura** in Celsius al secondo (°C/s) *Tasso di variazione della temperatura Conversione unità*
- Misurazione: **Energia per unità di lunghezza** in Joule / Millimetro (J/mm) *Energia per unità di lunghezza Conversione unità*

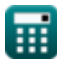

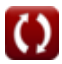

*Heat Flow in Welded Joints Formulas... 7/7* 

## **Controlla altri elenchi di formule**

- **Distorsione nelle saldature Formule**
- **Flusso di calore nei giunti saldati Formule**
- **Apporto di calore nella saldatura Formule**

Sentiti libero di CONDIVIDERE questo documento con i tuoi amici!

#### **PDF Disponibile in**

[English](https://www.calculatoratoz.com/PDF/Nodes/8316/Heat-flow-in-welded-joints-Formulas_en.PDF) [Spanish](https://www.calculatoratoz.com/PDF/Nodes/8316/Heat-flow-in-welded-joints-Formulas_es.PDF) [French](https://www.calculatoratoz.com/PDF/Nodes/8316/Heat-flow-in-welded-joints-Formulas_fr.PDF) [German](https://www.calculatoratoz.com/PDF/Nodes/8316/Heat-flow-in-welded-joints-Formulas_de.PDF) [Russian](https://www.calculatoratoz.com/PDF/Nodes/8316/Heat-flow-in-welded-joints-Formulas_ru.PDF) [Italian](https://www.calculatoratoz.com/PDF/Nodes/8316/Heat-flow-in-welded-joints-Formulas_it.PDF) [Portuguese](https://www.calculatoratoz.com/PDF/Nodes/8316/Heat-flow-in-welded-joints-Formulas_pt.PDF) [Polish](https://www.calculatoratoz.com/PDF/Nodes/8316/Heat-flow-in-welded-joints-Formulas_pl.PDF) [Dutch](https://www.calculatoratoz.com/PDF/Nodes/8316/Heat-flow-in-welded-joints-Formulas_nl.PDF)

*6/19/2024 | 6:59:23 AM UTC [Si prega di lasciare il tuo feedback qui...](https://docs.google.com/forms/d/e/1FAIpQLSf4b4wDgl-KBPJGChMJCxFlqrHvFdmw4Z8WHDP7MoWEdk8QOw/viewform?usp=pp_url&entry.1491156970=Flusso%20di%20calore%20nei%20giunti%20saldati%20Formule)*

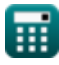

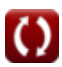